Pensieve header: Comparing the upper and the lower Wirtinger presentations.

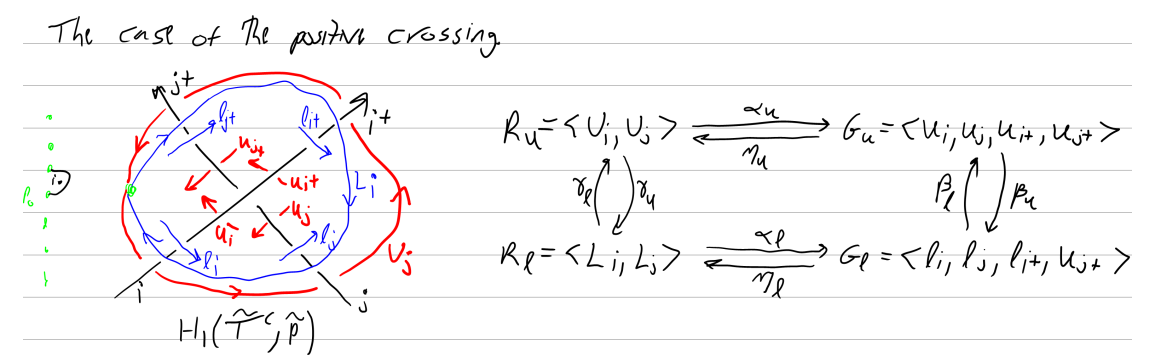

*I n [ ] : =* **Ru = {Ui, Uj}; Gu = {ui, uj, ui<sup>+</sup> , uj<sup>+</sup> }; Rl = {Li, Lj}; Gl = {li, lj, li<sup>+</sup> , lj<sup>+</sup> };** *I n [ ] : =* **{αu, αl} = Ui ui - ui<sup>+</sup> Uj -T-<sup>1</sup> ui - T-<sup>2</sup> uj + T-<sup>2</sup> ui<sup>+</sup> + T-<sup>1</sup> uj<sup>+</sup> Li lj<sup>+</sup> + T li<sup>+</sup> - T lj - li Lj lj - lj<sup>+</sup> ; Ui ui - ui<sup>+</sup> Uj -T-<sup>1</sup> ui - T-<sup>2</sup> uj + T-<sup>2</sup> ui<sup>+</sup> + T-<sup>1</sup> uj<sup>+</sup>** The base **Ui -T-<sup>1</sup> uj - T-<sup>2</sup> ui + T-<sup>2</sup> uj<sup>+</sup> + T-<sup>1</sup> ui<sup>+</sup> Uj uj - uj<sup>+</sup>** Same, evaluated **Ui T-<sup>2</sup> uj<sup>+</sup> + T-<sup>1</sup> ui<sup>+</sup> - T-<sup>1</sup> uj - T-<sup>2</sup> ui Uj uj - uj<sup>+</sup>** Re - arrange **Ui uj<sup>+</sup> + T ui<sup>+</sup> - T uj - ui = (1 - T) uj<sup>+</sup> + T ui<sup>+</sup> - ui Uj uj - uj<sup>+</sup>** Multiply row **Li lj<sup>+</sup> + T li<sup>+</sup> - T lj - li Lj lj - lj<sup>+</sup>** The target **Ui ui - ui<sup>+</sup> Uj -T-<sup>1</sup> ui - T-<sup>2</sup> uj + T-<sup>2</sup> ui<sup>+</sup> + T-<sup>1</sup> uj<sup>+</sup>** The base α<sup>u</sup> **Ui ui - ui<sup>+</sup> Uj 1 -T-1 ui +T-<sup>1</sup> uj -uj<sup>+</sup>** Using ui ui<sup>+</sup> within Uj and multiplying **ui Ui + 1 - T-1 Uj - Ui- uj T-<sup>1</sup> Uj - Uj-** Taking the transpose **Ui ui + 1 - T-1 uj - ui- Uj T-<sup>1</sup> uj - uj-** Taking the transpose **Ui ui<sup>+</sup> + 1 - T-1 uj<sup>+</sup> - ui Uj T-<sup>1</sup> uj<sup>+</sup> - uj** Shifting the columns **Ui ui<sup>+</sup> + (T - 1) uj<sup>+</sup> - T ui Uj uj<sup>+</sup> - uj** Multiplying each column by **Ui T-<sup>1</sup> ui<sup>+</sup> + 1 - T-1 uj<sup>+</sup> - ui Uj uj<sup>+</sup> - uj** Divide Ui by T **Ui T ui<sup>+</sup> + (<sup>1</sup> - <sup>T</sup>) uj<sup>+</sup> - ui Uj uj<sup>+</sup> - uj** Replace T T-1; Bingo *I n [ ] : =* **β<sup>u</sup> = {ui li, uj li + T lj - T li, ui<sup>+</sup> lj<sup>+</sup> + T li<sup>+</sup> - T lj<sup>+</sup> , uj<sup>+</sup> lj<sup>+</sup> }; β<sup>l</sup> = li ui, lj -T-<sup>1</sup> ui + T-<sup>1</sup> uj + ui, li<sup>+</sup> -T-<sup>1</sup> uj<sup>+</sup> + T-<sup>1</sup> ui<sup>+</sup> + uj<sup>+</sup> , lj<sup>+</sup> uj<sup>+</sup> ;** *I n [ ] : =* **γ<sup>u</sup> = Ui -Li - T Lj, Uj T-<sup>2</sup> Li; γ<sup>l</sup> = Li T<sup>2</sup> Uj, Lj -T-<sup>1</sup> Ui - T Uj;** *I n [ ] : =* **{Expand[Gu /. β<sup>u</sup> /. βl], Expand[Gl /. β<sup>l</sup> /. βu]}** *O u t [ ] =* {{ui, uj, ui<sup>+</sup> , uj<sup>+</sup> }, {li, lj, li<sup>+</sup> , lj<sup>+</sup> }}

 $\{f_n(x):=\text{Simplify}\left[\left\{\left(R_u / . \ \alpha_u / . \ \beta_u\right)-\left(R_u / . \ \gamma_u / . \ \alpha_1\right),\ \left(R_1 / . \ \alpha_1 / . \ \beta_1\right)-\left(R_1 / . \ \gamma_1 / . \ \alpha_u\right)\}\right\}$ *O u t [ ] =*  $\{ \{ \emptyset, \emptyset \}, \{ \emptyset, \emptyset \} \}$